## **Spørsmål og svar på BrukerWeb**

Fra menyen har bruker enkel tilgang på de mest populære ?`Spørsmål og svar. I Spørsmål og svar kan en søke etter relevant info for å løse egen sak. Topp 5 og Siste 5 vises øverst i bildet, deretter alle Spørsmål og svar.

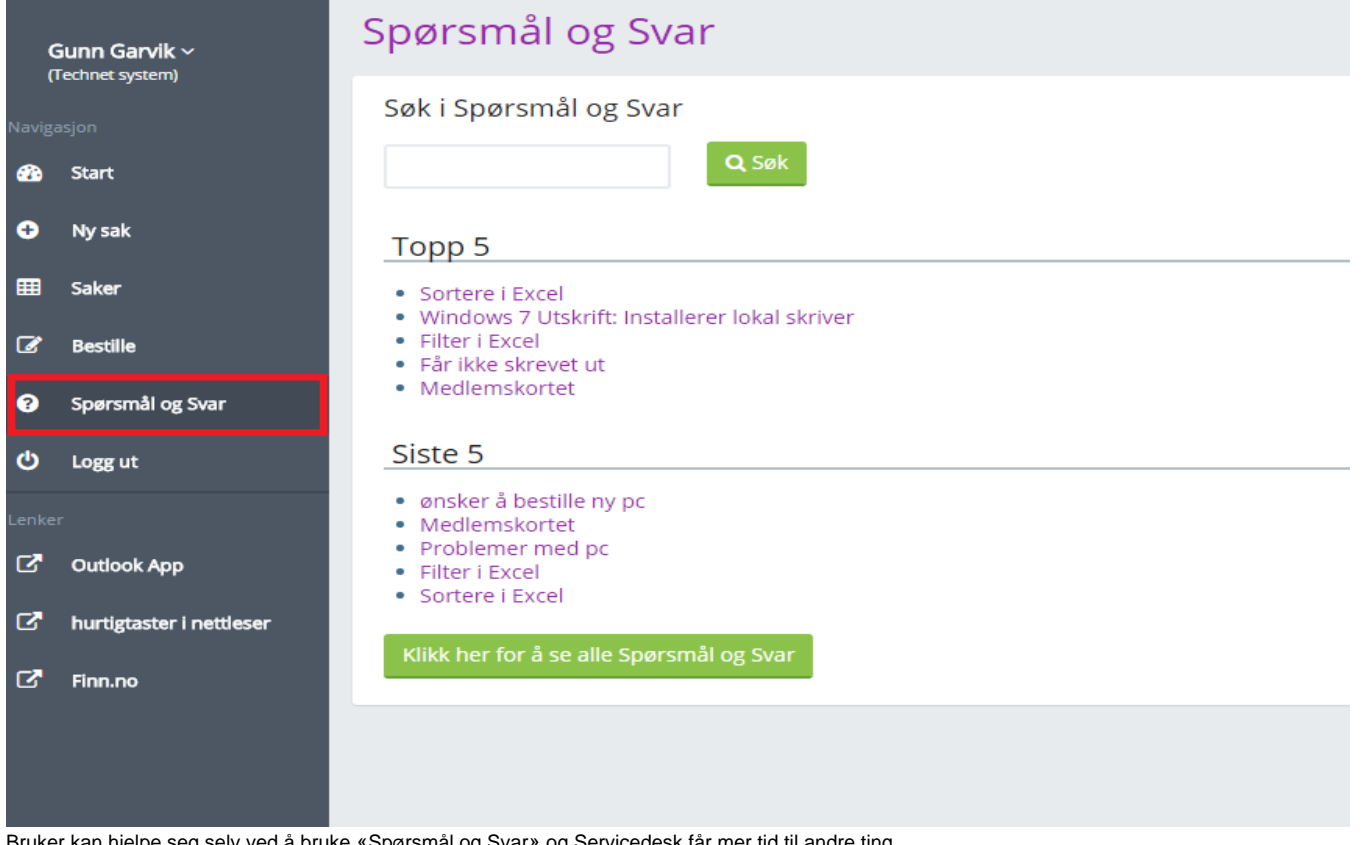

Bruker kan hjelpe seg selv ved å bruke «Spørsmål og Svar» og Servicedesk får mer tid til andre ting.

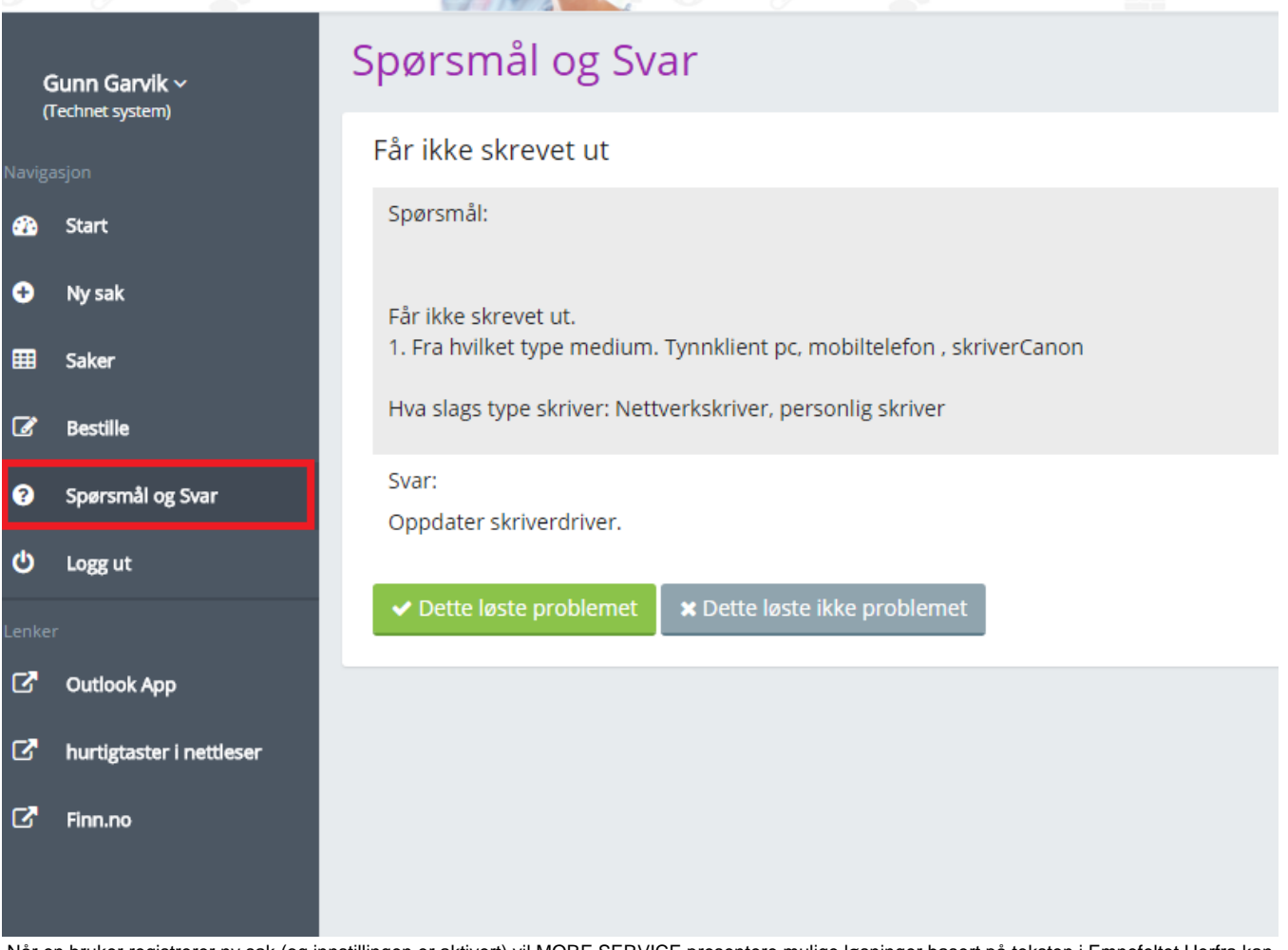

 Når en bruker registrerer ny sak (og innstillingen er aktivert) vil MORE SERVICE presentere mulige løsninger basert på teksten i Emnefeltet.Herfra kan bruker velge å registrere saken dersom forslagene ikke løser problemet. Det blir registrert som en visning når en bruker åpner en FAQ/OSS. - Når en bruker trykker på "Dette løste problemet", blir det registrert som "Hjulpet".

Dersom brukeren trykker på "Dette løste ikke problemet", blir det registrert som "Ikke hjulpet". - Søkeord lagres, antall og hvilke FAQ/OSS som traff registreres.• Tellerne hjulpet/vist/ikke hjulpet kan du finne i "Servicedesk" -> "Admin" -> "OSS". • Tellerne for søk vises i agentweb "Servicedesk" -> "Rapporter" -> "OSS" Her kan man også se hvor mange ganger artikkelen har blitt vist.